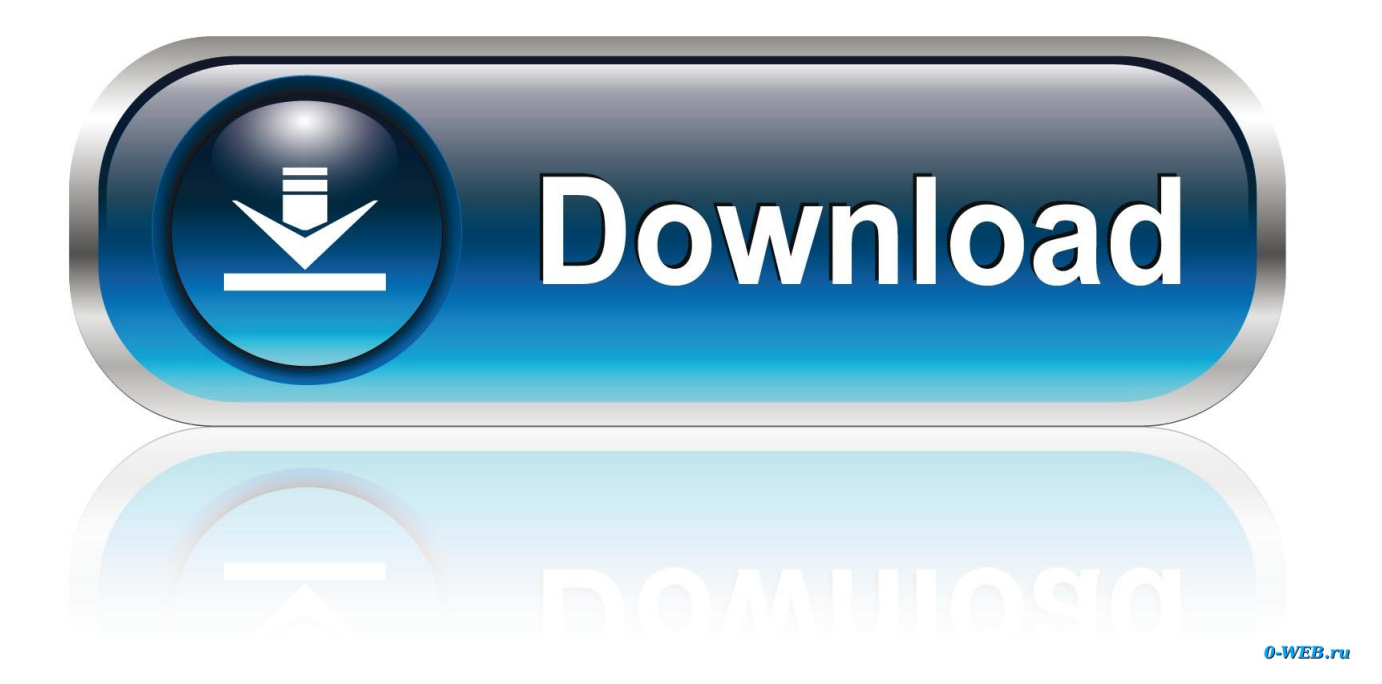

[Textus Voice Chrome Extension For Mac](https://blltly.com/1u2khp)

# Import books, docs, web and annotate text

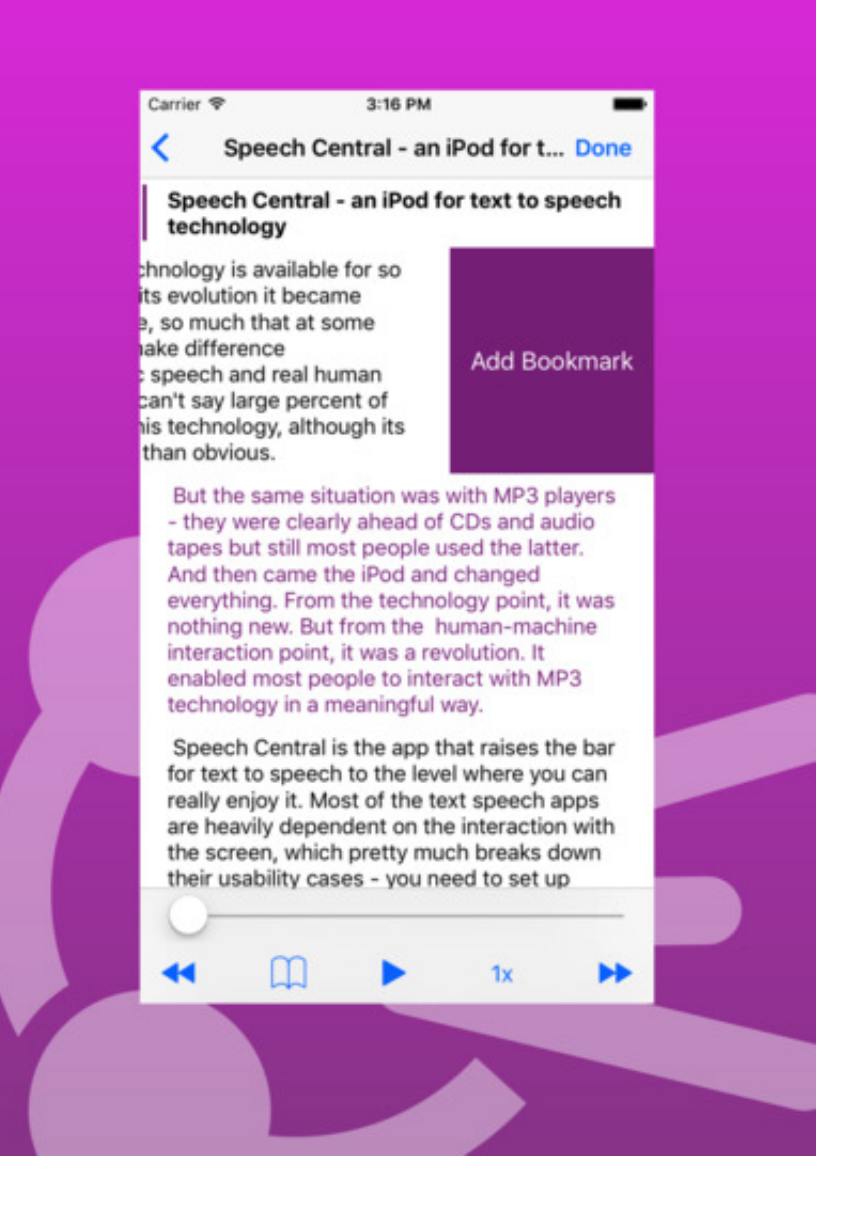

[Textus Voice Chrome Extension For Mac](https://blltly.com/1u2khp)

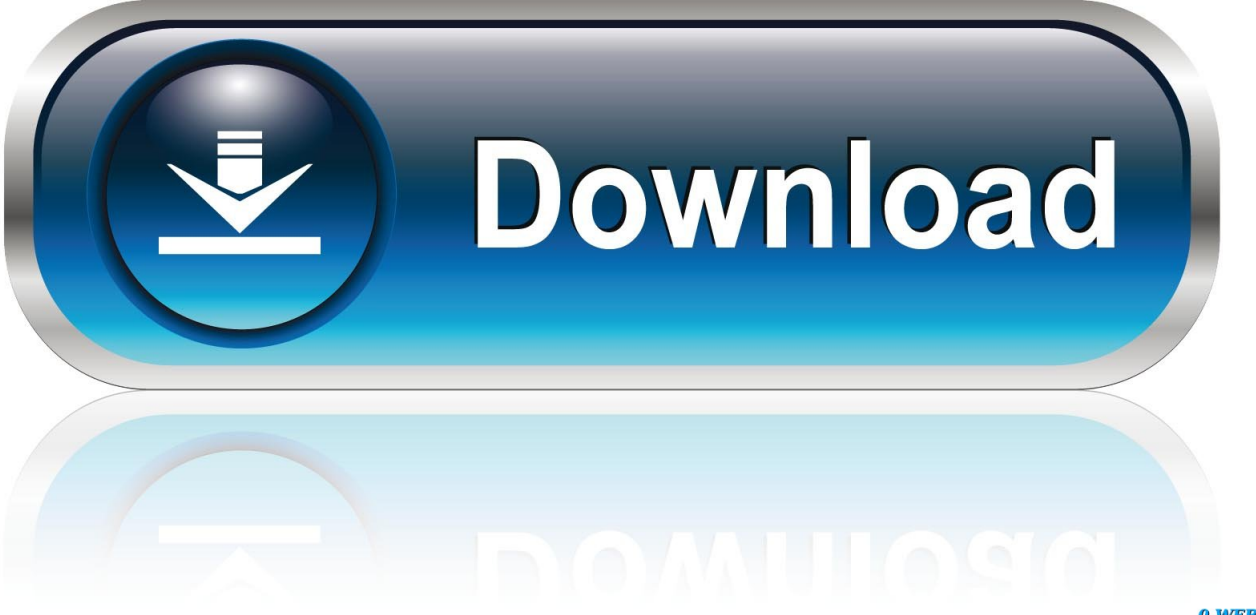

0-WEB.ru

And here's the part where I say again that installing unverified extensions from unknown sources is risky and could expose your computer to malicious code.

Download the CRX file to your computer for the Chrome extension you want to install.

### [Baldur 039;s Gate 2 Enhanced Edition 1.3 Patch Download](https://www.po-wo.com/en/system/files/webform/freelances/cv/Baldur-039s-Gate-2-Enhanced-Edition-13-Patch-Download.pdf)

Has, over the years, increased its restrictions for installing third-party Chrome extensions to help protect Chrome users from malicious code.. A few years ago, you could simply install an extension from a developer's site without any hassle.. Handbase for mac Import and Export data into HanDBase using the HanDBase for Mac program.. Proceed at your own risk Still with me? OK, here are the steps needed to install an extension from somewhere other than the Chrome Web Store.. HanDBase Desktop for Mac belongs to Lifestyle Tools The most popular version among the application users is 4. [Tuneskit For Mac 3 2 0](https://seesaawiki.jp/cenfiophosi/d/Tuneskit For Mac 3 2 0 migzomel)

# Import books, docs, web and annotate text

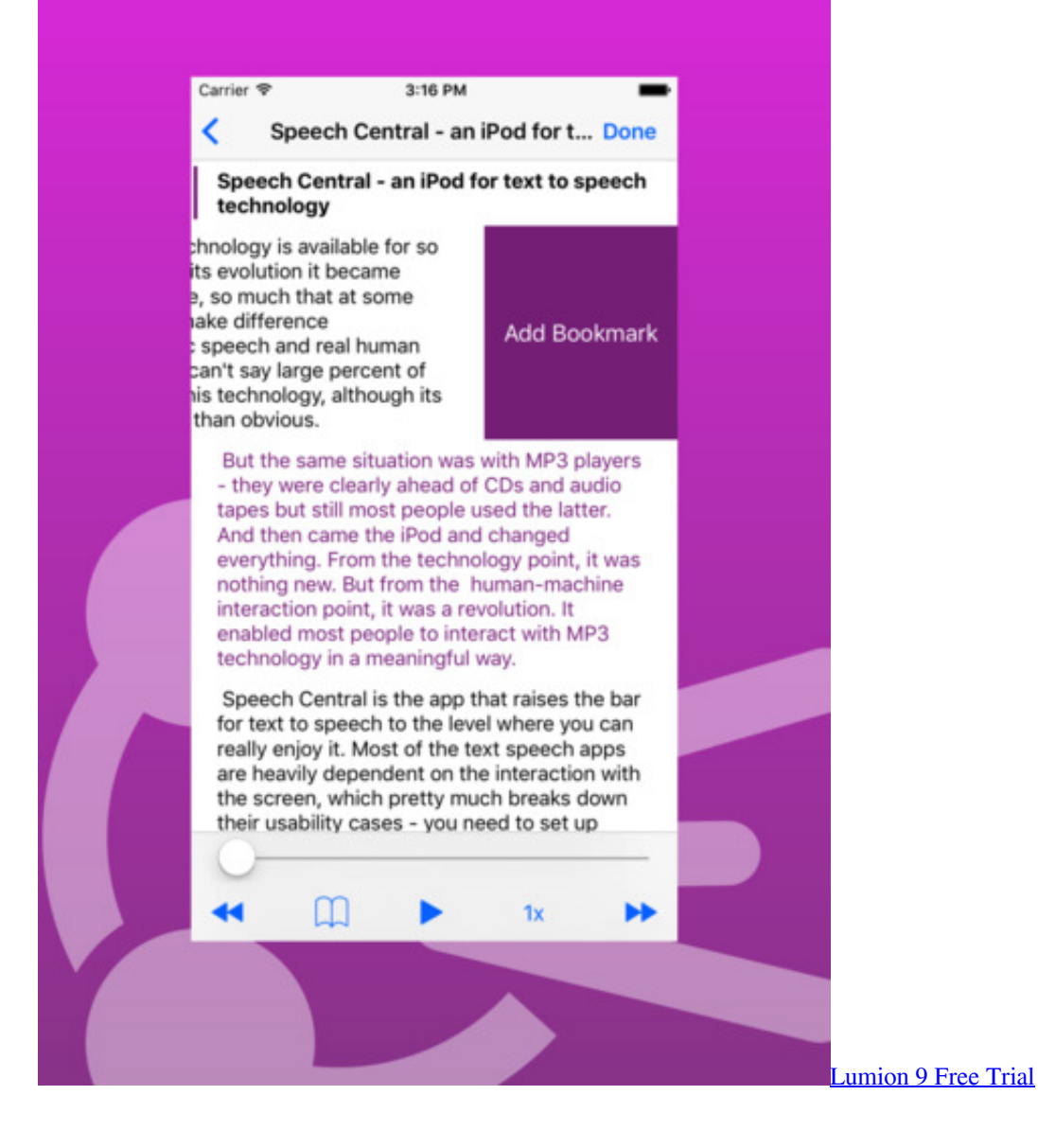

### [Kx P1131 Drivers For Mac](https://setup-reader-library-for-mac.simplecast.com/episodes/kx-p1131-drivers-for-mac)

 Install files to HanDBase on your mobile device such as an iPhone, iPod touch, iPad, Android, or Palm OS device. [Video](https://elegant-engelbart-c7b809.netlify.app/Video-Converter-Download-For-Mac) [Converter Download For Mac](https://elegant-engelbart-c7b809.netlify.app/Video-Converter-Download-For-Mac)

[Download free video converter for windows 10 enterprise 64](http://maynadepu.webblogg.se/2021/march/download-free-video-converter-for-windows-10-enterprise-64.html)

' If you are willing to assume the risk, there is a side door that Google left ajar for developers to test out their extensions, which you can use to install extensions that aren't listed in the Chrome Web Store.. HanDBase Desktop Windows (org kronenberg winebottler\_handbase-desktop-windows) is a Mac software application that has been discovered and submitted by users of Aploader.. Please enter the email address you'd like your password reset email sent to. Last year, you needed only to enable Developer mode before installing a CRX (Chrome extension) file.. It costs US\$15 This tutorial illustrates how to use HanDBase Desktop for Mac version 4 to find existing records in a database based on multiple search criteria.. Now, according to Google, 'to protect you while you browse, Chrome only lets you use extensions that have been published on the.. 4 The common filename for the application's installer is DDH Software on Thursday announced the availability of HanDBase Plus for iPhone, an add-on package for its HanDBase database software. ae05505a44 [Ingenieria social el arte del hacking personal information](https://gallant-mestorf-b51377.netlify.app/Ingenieria-social-el-arte-del-hacking-personal-information)

#### ae05505a44

[Free Virus Download For Mac](http://mcandescperde.epizy.com/Free_Virus_Download_For_Mac.pdf)